# **APPRIVOISEZ LE CLAVIER**

## **GUIDE D'EXERCICES – COURS 1**

# **EXERCICES**

Pour compléter les exercices suivants, vous pouvez référer à la documentation fournie lors de votre formation. De plus, vous trouverez aux pages 3 et 4 une récapitulation du positionnement des principales touches du clavier.

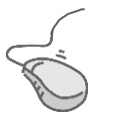

#### **Exercice 1**

1. Ouvrez le logiciel Word en utilisant l'icône située sur le bureau.

Petit rappel du cours précédent: Vous devez double-cliquer sur l'icône

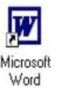

2. À partir du curseur, tapez le texte suivant:

Rien ne sert de courir; il faut partir à point: Le Lièvre et la Tortue en sont un témoignage. « Gageons, dit celle-ci, que vous n'atteindrez point Sitôt que moi ce but. — Sitôt! êtes-vous sage? Repartit l'animal léger: Ma commère, il vous faut purger Avec quatre grains d'ellébore. — Sage ou non, je parie encore. »

Jean de La Fontaine, extrait de Le Lièvre et la Tortue

### **DANS CE GUIDE :**

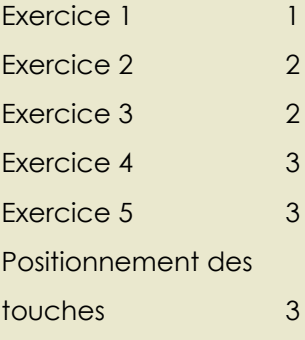

#### **Bibliothèque de Brossard**

Georgette-Lepage 7855, avenue San Francisco Brossard (Québec) J4X 2A4 (450) 923-6350 www.biblio.brossard.ca

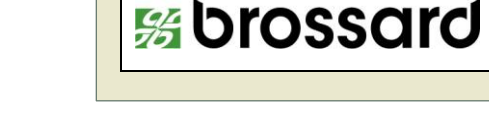

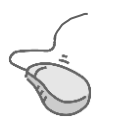

#### **Exercice 2**

- 1. Insérez deux lignes sous l'exercice 1
- 2. À partir du curseur, tapez le texte suivant:

DESDÉMONA.— Oh! quelle conclusion boiteuse et impotente!... Ne prends pas leçon de lui, Émilia, tout ton mari qu'il est… Que dites-vous, Cassio ? Voilà, n'est-ce pas, un conseiller bien profane et bien licencieux ?

CASSIO.— Il parle sans façon, madame : vous trouverez en lui le soldat de meilleur goût que l'érudit. (Cassio parle à voix basse à Desdémona et soutient avec elle une conversation animée.)

William Shakespeare, extrait de Othello

## **Exercice 3**

- 2. Insérez deux lignes sous l'exercice 2
- 3. À partir du curseur, tapez le texte suivant:

DUNCAN.— Si nous allions manquer le coup!

LADY MACBETH.— Nous, manquer le coup! Tendez votre courage jusqu'au point héroïque et nous réussirons! Lorsque Duncan sera bien endormi — et le rude voyage d'aujourd'hui le plongera bientôt dans un sommeil profond — je terrasserai si bien par le vin et l'orgie ses deux chambellans, que leur mémoire, cette gardienne du cerveau, ne sera plus que vent, et le réceptacle de leur raison un simple alambic. Lorsque, ivres morts, ils seront plongés l'un et l'autre dans un sommeil profond, que ne pourrons-nous accomplir, vous et moi, sur le roi sans défense ? Que ne pourrons-nous imputer à ses officiers, pleins comme des éponges, et qui porteront l'odieux de ce grand meurtre ?...

William Shakespeare, extrait de Macbeth

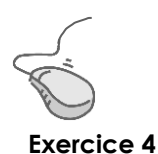

1. Faites les modifications suivantes au texte que vous avez saisi à l'exercice 3.

À la place de **DUNCAN**, écrivez **MACBETH**.

Dans la réplique de **LADY MACBETH**, à la 4e ligne, changez **vent** pour **fumée**.

Dans la réplique de **LADY MACBETH**, à la 5e ligne, changez **profond** pour de **pourceau**.

Dans la réplique de **LADY MACBETH**, à la 6e ligne, changez **l'odieux** pour **le crime**.

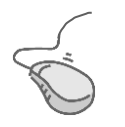

#### **Exercice 5**

- 1. Insérez deux lignes sous l'exercice 3
- 2. À partir du curseur, tapez le texte suivant:

Il vous sera possible d'acquérir ces images au coût de 29,99 \$ en consultant le site www.cesbellesimages.com. Vous pouvez également rejoindre notre personnel à l'adresse suivante : information@cesbellesimages.com .

2. Modifiez maintenant le coût des images en utilisant la touche d'insertion. Le nouveau prix est 18,75 \$.

## **POSITIONNEMENT DES TOUCHES**

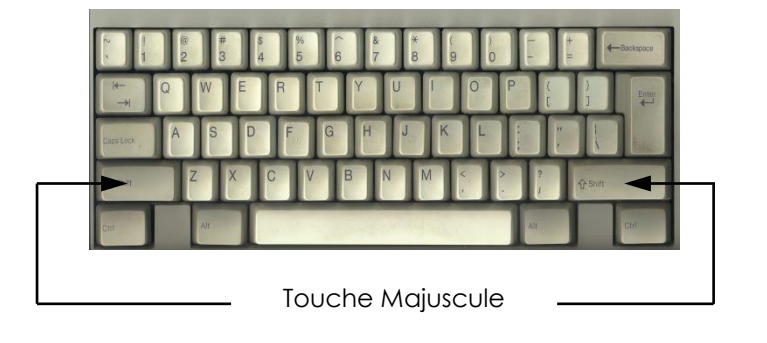

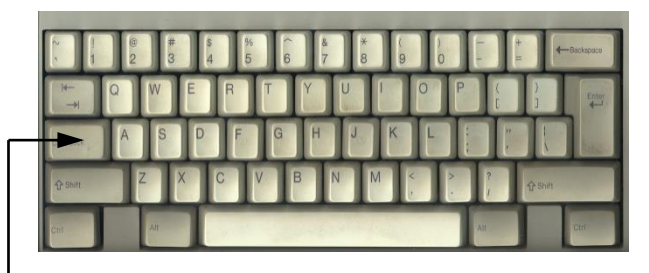

Fixe Maj.

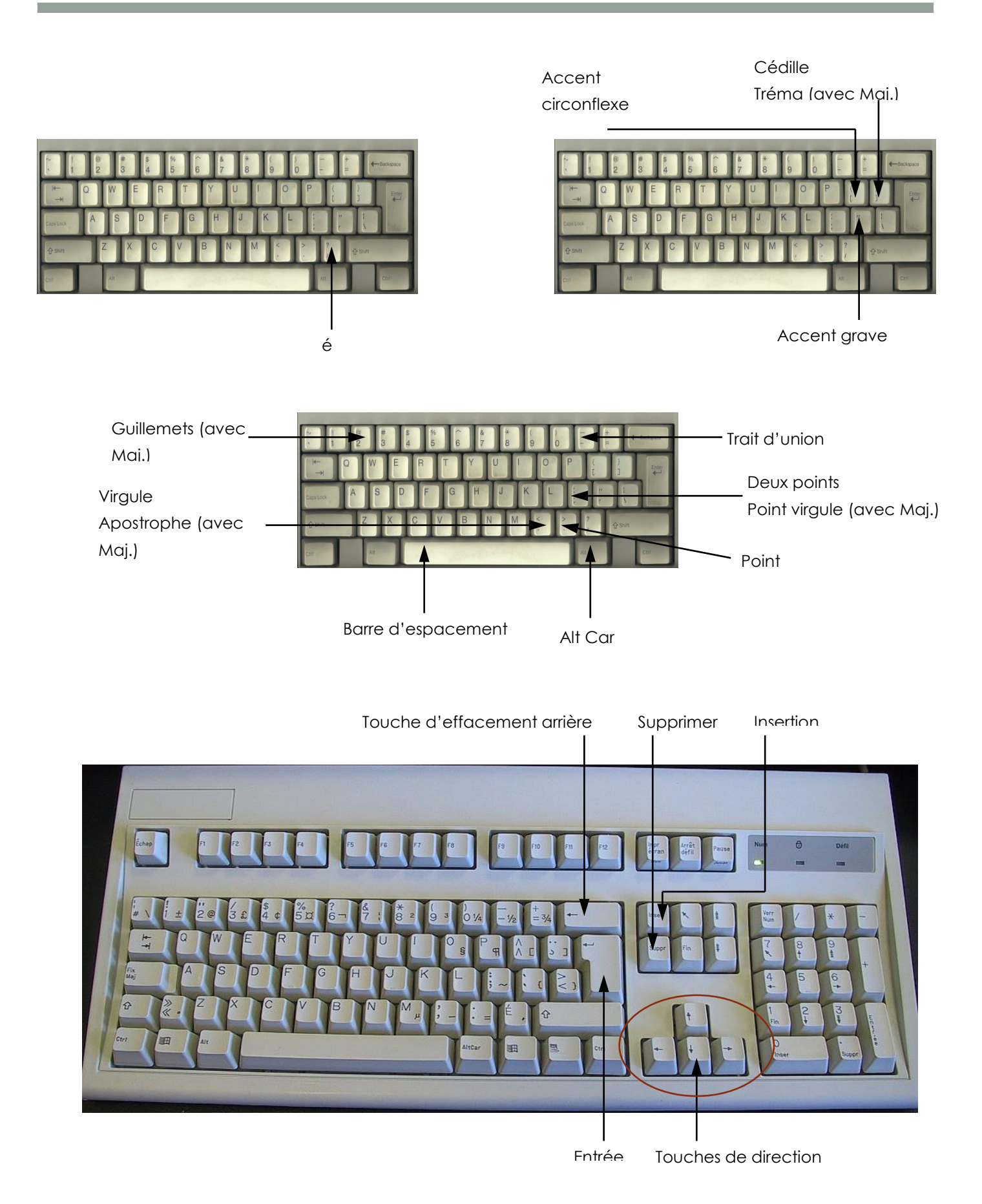